**Photoshop CC X64 [Updated] 2022**

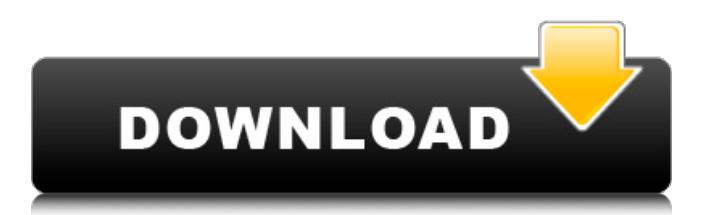

## **Photoshop CC Free Download For PC [Latest-2022]**

Understanding Layers Photoshop contains many types of layers, which enable you to add elements to an image without getting in each other's way. Photoshop allows you to save layers as groups so you can easily add or remove them from an image without rearranging the entire image. The layers can be arranged either inside a group or on their own. 1. \*\*Open an image and choose Image  $>$ Adjustments  $>$  Levels\*\*. The Levels dialog box opens, as shown on the left in Figure 1-1.

#### **Photoshop CC Download For PC [Latest]**

This guide will teach you all you need to know about using Photoshop, Photoshop Elements, and how to edit your pictures in either. What is Photoshop? Every computer user has used Photoshop at some point; it's one of the most popular graphics editors out there, creating stunning designs and highquality images. In the past, Photoshop was the only option for editing graphics, although there are other editors now such as Adobe Lightroom and Darkroom. However, using Photoshop is the best option if you want to be able to use the full power of Photoshop and make some amazing effects, and you still want to use a graphic editor to edit images. What is Photoshop Elements? However, Adobe Photoshop Elements has all the editing power as well as some of the best photo editing tools for the price. It's a great alternative to the full Photoshop software. You will be able to get similar results, although it's not quite the same as the full version as it's not an editor for photographers. So, why is Photoshop Elements better than the full version? Adobe Photoshop Elements offers much of the same tools and features as Photoshop but with a much simpler interface to make it easier for everyone to use. It's also fully compatible with all of the plugins and plug-ins for Photoshop; this means you won't miss out on any of the features. It has some of the most impressive features such as the ability to overlay masks, clone mode, unlimited layers, copy and paste and much more. It also has a lot of great photo editing tools including PhotoMatch 2.0, some other photo editing tools, and some really useful photo management tools. You will be able to convert your images from RAW or TIFF format. It's also got a really good web features tool which allows you to add a web page or URL to any photo, and it comes with Adobe Fireworks which is a great graphics design tool. The basics of editing images with Photoshop Elements This is a simple guide to using Photoshop Elements, which will tell you everything you need to know to edit photos in this software. Using Photoshop Elements is easy once you understand the basics. We'll be showing you how to use it to edit images using the software. We're going to be using two different ways to edit, edit by creating layers and effects, or edit by editing the photo directly 388ed7b0c7

# **Photoshop CC Full Product Key**

public boolean register(String name, Plugin plugin) { return nn.pluginManager.register(name, plugin); } /\*\* {@inheritDoc} \*/ @Override public final long releasePlugin(Plugin plugin) throws InterruptedException { return nn.pluginManager.release(plugin); } /\*\* {@inheritDoc} \*/ @Override public boolean isPluginLoaded(String pluginName) { return nn.pluginManager.isLoaded(pluginName); } /\*\* {@inheritDoc} \*/ @Override public void unregister(Plugin plugin) { nn.pluginManager.unregister(plugin); } /\*\* {@inheritDoc} \*/ @Override public void uninstall() { nn.pluginManager.uninstall(); } /\*\* {@inheritDoc} \*/ @Override public void setRefreshDelay(long delay) { nn.pluginManager.setRefreshDelay(delay); } /\*\* {@inheritDoc} \*/ @Override public long getRefreshDelay() { return nn.pluginManager.getRefreshDelay(); } /\*\* {@inheritDoc} \*/ @Override public short getBrowser() { return nn.pluginManager.getBrowser(); } /\*\* {@inheritDoc} \*/ @Override public void setBrowser(short browser) { nn.pluginManager.setBrowser(browser); } /\*\* {@inheritDoc} \*/

# **What's New In Photoshop CC?**

There are several tools for removing objects from an image, such as the Eraser, which is like a digital paint brush. It can be used to erase areas of an image. There are also various pen tools, such as the Pencil. You can use this tool to create digital art, such as backgrounds for your photos. There are many other Photoshop tools as well. You should try them out to see if they're useful for your projects. Some of the tools mentioned above require a tutorial to see how they work. Many of these tutorials are free to use. So if you have some time on your hands, try learning how to use these tools and see what you can do with them. There are many ways to install Adobe Photoshop and CC 2017, but in my experience the best way is to buy a lifetime license. Life Time, best value! Once you have installed Photoshop, you will need to download the photo assistant. Assistants are pre-installed and help you to get the best of your photos. Download them free from

www.adobe.com/photoshop/accelerated/desktop/photo-assistant/app\_e.html I would suggest creating a new folder where you can download your photos. Make sure that you back-up the original files if you have them. This will help you save any photos from Photoshop in the future. Then install Photoshop CC. This will include the Photo Assistant you have just downloaded. Most CC programs include basic editing, retouching, photo manipulations, and other tools to make your images more effective. Photoshop Creative Cloud: This package includes all sorts of features for editing and retouching images. It also includes many advanced tools. Like many other versions of photoshop, you will need to buy the desktop edition. This doesn't include the Photo Assistant. You can download a free trial version from www.photoshop.com. Once the download is complete, install it, and you will be able to use it to edit and edit your images. You can also try a Photoshop Fundamentals tutorial from www.youtube.com This is designed for people who have no clue how to use Photoshop. It includes a bunch of tutorials. It shows you how to use each of the tools in Photoshop as well as how to use them. Many

# **System Requirements For Photoshop CC:**

Minimum: OS: Windows XP, Vista, 7, 8, 10 Processor: AMD Phenom II X6 1100T (3.4GHz) or equivalent Memory: 4GB RAM (32-bit) Graphics: ATI Radeon HD 5770 or NVIDIA GeForce GTX 560 DirectX: Version 9.0c Network: Broadband Internet connection Storage: 25GB available space Recommended: OS: Windows 7, 8, 8.1, 10 Processor: AMD FX

<http://clubonlineusacasino.com/adobe-photoshop-2021-with-serial-key-download-april-2022/> [https://royalbeyouty.com/2022/07/05/photoshop-cc-2019-version-20-crack-activation-code-license](https://royalbeyouty.com/2022/07/05/photoshop-cc-2019-version-20-crack-activation-code-license-key-x64-updated-2022/)[key-x64-updated-2022/](https://royalbeyouty.com/2022/07/05/photoshop-cc-2019-version-20-crack-activation-code-license-key-x64-updated-2022/)

<https://clothos.org/advert/photoshop-2020-version-21-with-license-key-latest/> <https://wmondemand.com/?p=18034>

[https://airbrushinformation.net/2022/07/04/photoshop-2021-version-22-3-1-serial-number-and](https://airbrushinformation.net/2022/07/04/photoshop-2021-version-22-3-1-serial-number-and-product-key-crack-download-updated/)[product-key-crack-download-updated/](https://airbrushinformation.net/2022/07/04/photoshop-2021-version-22-3-1-serial-number-and-product-key-crack-download-updated/)

[https://northshorerealtysanpancho.com/advert/adobe-photoshop-2021-version-22-0-0-nulled-serial](https://northshorerealtysanpancho.com/advert/adobe-photoshop-2021-version-22-0-0-nulled-serial-number-full-torrent/)[number-full-torrent/](https://northshorerealtysanpancho.com/advert/adobe-photoshop-2021-version-22-0-0-nulled-serial-number-full-torrent/)

<https://arcmaxarchitect.com/sites/default/files/webform/adobe-photoshop-cc-2019-version-20.pdf> <https://wakelet.com/wake/fIWjKNwBR7TZsFQJdHu3u>

<https://earthoceanandairtravel.com/2022/07/04/adobe-photoshop-cc-2015-keygen-download-latest/> <http://geniyarts.de/?p=28296>

<http://vietditru.org/advert/adobe-photoshop-cs4-full-license-license-code-keygen/>

<https://aposhop-online.de/2022/07/05/photoshop-2022-version-23-1-with-product-key-free-download/> [https://serippyshop.com/adobe-photoshop-2021-version-22-3-1-jb-keygen-exe-license-key-full](https://serippyshop.com/adobe-photoshop-2021-version-22-3-1-jb-keygen-exe-license-key-full-download/)[download/](https://serippyshop.com/adobe-photoshop-2021-version-22-3-1-jb-keygen-exe-license-key-full-download/)

[https://www.voyage-to.me/upload/files/2022/07/mIenVDTBnwuy6MnJY51d\\_05\\_5217d8a24700238159](https://www.voyage-to.me/upload/files/2022/07/mIenVDTBnwuy6MnJY51d_05_5217d8a247002381599bf4691de0d116_file.pdf) [9bf4691de0d116\\_file.pdf](https://www.voyage-to.me/upload/files/2022/07/mIenVDTBnwuy6MnJY51d_05_5217d8a247002381599bf4691de0d116_file.pdf)

<https://eller.arizona.edu/system/files/webform/Adobe-Photoshop-2022-version-23.pdf> [https://hirupmotekar.com/wp-content/uploads/Adobe\\_Photoshop\\_2021\\_Version\\_224-1.pdf](https://hirupmotekar.com/wp-content/uploads/Adobe_Photoshop_2021_Version_224-1.pdf) [https://www.tailormade-logistics.com/sites/default/files/webform/photoshop-2021-version-2242\\_5.pdf](https://www.tailormade-logistics.com/sites/default/files/webform/photoshop-2021-version-2242_5.pdf) [http://capabiliaexpertshub.com/adobe-photoshop-2021-version-22-0-0-with-registration-code-](http://capabiliaexpertshub.com/adobe-photoshop-2021-version-22-0-0-with-registration-code-download-x64-march-2022/)

[download-x64-march-2022/](http://capabiliaexpertshub.com/adobe-photoshop-2021-version-22-0-0-with-registration-code-download-x64-march-2022/)

[https://thefuturegoal.com/upload/files/2022/07/iB5KtGkkBcRxWHjPTZUY\\_05\\_46e966703cecf8a60989](https://thefuturegoal.com/upload/files/2022/07/iB5KtGkkBcRxWHjPTZUY_05_46e966703cecf8a60989d12ad8c60cb3_file.pdf) [d12ad8c60cb3\\_file.pdf](https://thefuturegoal.com/upload/files/2022/07/iB5KtGkkBcRxWHjPTZUY_05_46e966703cecf8a60989d12ad8c60cb3_file.pdf)

<http://www.viki-vienna.com/adobe-photoshop-2021-version-22/>

[https://www.8premier.com/wp-](https://www.8premier.com/wp-content/uploads/2022/07/Adobe_Photoshop_2022_Version_230_keygen_generator__3264bit.pdf)

[content/uploads/2022/07/Adobe\\_Photoshop\\_2022\\_Version\\_230\\_keygen\\_generator\\_\\_3264bit.pdf](https://www.8premier.com/wp-content/uploads/2022/07/Adobe_Photoshop_2022_Version_230_keygen_generator__3264bit.pdf) <https://www.mcgill.ca/education/system/files/webform/neyltho851.pdf>

<http://www.ecomsrl.it/photoshop-cc-2015-version-17-install-crack-activator-latest-2022/> [https://gamedevnikhil.com/wp-content/uploads/2022/07/Photoshop\\_CS5.pdf](https://gamedevnikhil.com/wp-content/uploads/2022/07/Photoshop_CS5.pdf)

<https://www.ozcountrymile.com/advert/photoshop-2021-version-22-3-crack-keygen-pcwindows/>

[https://instafede.com/adobe-photoshop-2021-version-22-5-1-serial-number-and-product-key-crack](https://instafede.com/adobe-photoshop-2021-version-22-5-1-serial-number-and-product-key-crack-license-key-full-updated/)[license-key-full-updated/](https://instafede.com/adobe-photoshop-2021-version-22-5-1-serial-number-and-product-key-crack-license-key-full-updated/)

<http://www.mybeautyroomabruzzo.com/?p=10817>

[https://www.idhealthagency.com/uncategorized/adobe-photoshop-2021-version-22-0-0-crack-full](https://www.idhealthagency.com/uncategorized/adobe-photoshop-2021-version-22-0-0-crack-full-version-x64-updated-2022/)[version-x64-updated-2022/](https://www.idhealthagency.com/uncategorized/adobe-photoshop-2021-version-22-0-0-crack-full-version-x64-updated-2022/)

[https://obzorkuhni.ru/wp-content/uploads/2022/07/Adobe\\_Photoshop\\_CC\\_2015\\_Version\\_18\\_full\\_licens](https://obzorkuhni.ru/wp-content/uploads/2022/07/Adobe_Photoshop_CC_2015_Version_18_full_license__License_Key_Full_Free_WinMac_April2022.pdf) e License Key Full Free WinMac April2022.pdf

<http://applebe.ru/?p=52069>